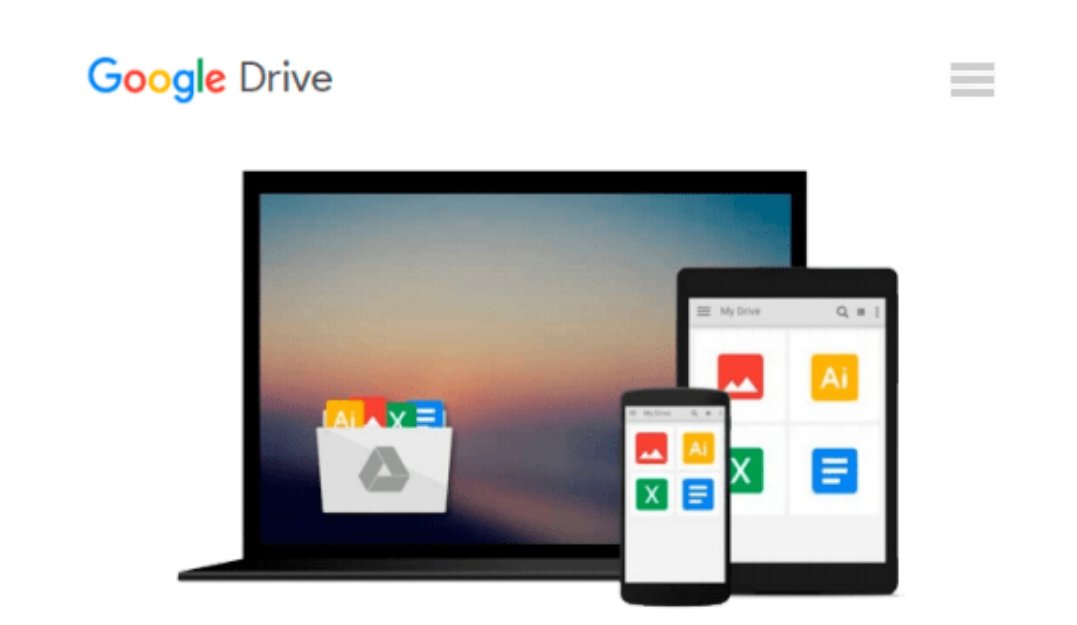

# **How to Do Everything Microsoft SharePoint 2013**

*Stephen Cawood*

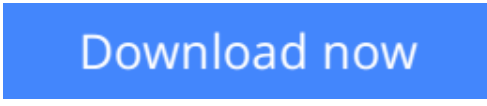

[Click here](http://linebook.us/go/read.php?id=007180983X) if your download doesn"t start automatically

## **How to Do Everything Microsoft SharePoint 2013**

Stephen Cawood

#### **How to Do Everything Microsoft SharePoint 2013** Stephen Cawood

#### **Maximize Microsoft SharePoint 2013**

Written by a former member of the SharePoint development team, *How to Do Everything: Microsoft SharePoint 2013* shows you how to get the most out of the latest release of this dynamic business collaboration platform. You'll learn to set up SharePoint sites and use document management, wikis, taxonomy, blogs, social features, and more to organize, manage, and share content. Real-world examples help you accomplish tasks quickly and easily. Basic information on SharePoint development and administration is also included in this practical guide.

- Work with sites, apps, lists, libraries, and items
- Upload documents, manage files with document libraries, and use document versioning and content approval features
- Collaborate via discussion boards, blogs, wikis, events, surveys, calendars, and newsfeeds
- Use social tagging, enable a folksonomy, and use enterprise keywords
- Create a taxonomy hierarchy using enterprise managed metadata
- Build publishing sites, personal sites, and websites
- Display data on pages using web and app parts
- Customize apps, lists, forms, and navigation
- Use SharePoint with client applications, including Microsoft Office, Outlook,
- InfoPath, SharePoint Designer, and third-party applications
- Learn the basics of SharePoint administration and development

 $\triangle$  **[Download](http://linebook.us/go/read.php?id=007180983X)** [How to Do Everything Microsoft SharePoint 2013 ...pdf](http://linebook.us/go/read.php?id=007180983X)

**[Read Online](http://linebook.us/go/read.php?id=007180983X)** [How to Do Everything Microsoft SharePoint 2013 ...pdf](http://linebook.us/go/read.php?id=007180983X)

#### **From reader reviews:**

#### **Ana Lopez:**

The book How to Do Everything Microsoft SharePoint 2013 can give more knowledge and also the precise product information about everything you want. Exactly why must we leave the good thing like a book How to Do Everything Microsoft SharePoint 2013? Several of you have a different opinion about guide. But one aim that book can give many data for us. It is absolutely proper. Right now, try to closer together with your book. Knowledge or information that you take for that, you can give for each other; you may share all of these. Book How to Do Everything Microsoft SharePoint 2013 has simple shape but the truth is know: it has great and massive function for you. You can look the enormous world by wide open and read a reserve. So it is very wonderful.

#### **William McClanahan:**

Hey guys, do you wants to finds a new book to study? May be the book with the subject How to Do Everything Microsoft SharePoint 2013 suitable to you? The actual book was written by well known writer in this era. The particular book untitled How to Do Everything Microsoft SharePoint 2013is the one of several books that everyone read now. This particular book was inspired a number of people in the world. When you read this reserve you will enter the new way of measuring that you ever know previous to. The author explained their idea in the simple way, and so all of people can easily to understand the core of this guide. This book will give you a large amount of information about this world now. So you can see the represented of the world in this particular book.

#### **John Rivera:**

What is your hobby? Have you heard this question when you got students? We believe that that problem was given by teacher to the students. Many kinds of hobby, Every individual has different hobby. And also you know that little person just like reading or as examining become their hobby. You have to know that reading is very important and also book as to be the thing. Book is important thing to increase you knowledge, except your own personal teacher or lecturer. You see good news or update concerning something by book. Different categories of books that can you choose to adopt be your object. One of them is How to Do Everything Microsoft SharePoint 2013.

#### **Delois Dionisio:**

A number of people said that they feel bored when they reading a book. They are directly felt it when they get a half portions of the book. You can choose the actual book How to Do Everything Microsoft SharePoint 2013 to make your own personal reading is interesting. Your own skill of reading proficiency is developing when you such as reading. Try to choose simple book to make you enjoy to read it and mingle the idea about book and examining especially. It is to be 1st opinion for you to like to open a book and study it. Beside that the e-book How to Do Everything Microsoft SharePoint 2013 can to be a newly purchased friend when you're truly feel alone and confuse with what must you're doing of this time.

**Download and Read Online How to Do Everything Microsoft SharePoint 2013 Stephen Cawood #P1FXE5QTS3W**

### **Read How to Do Everything Microsoft SharePoint 2013 by Stephen Cawood for online ebook**

How to Do Everything Microsoft SharePoint 2013 by Stephen Cawood Free PDF d0wnl0ad, audio books, books to read, good books to read, cheap books, good books, online books, books online, book reviews epub, read books online, books to read online, online library, greatbooks to read, PDF best books to read, top books to read How to Do Everything Microsoft SharePoint 2013 by Stephen Cawood books to read online.

### **Online How to Do Everything Microsoft SharePoint 2013 by Stephen Cawood ebook PDF download**

**How to Do Everything Microsoft SharePoint 2013 by Stephen Cawood Doc**

**How to Do Everything Microsoft SharePoint 2013 by Stephen Cawood Mobipocket**

**How to Do Everything Microsoft SharePoint 2013 by Stephen Cawood EPub**